# <span id="page-0-1"></span>**0.1 Persisting Ontologies**

## **RDF Databases**

On the web, RDF data can be stored in

- RDF files.
- HTML, embedded into RDFa annotations,
- RDF stores available through a SPARQL endpoint,
	- **–** provide means to efficiently manage large RDF data,
	- **–** considered NoSQL databases,
	- **–** most of them are **relational RDF stores**, i.e. implemented on top of relational databases.

## **0.1.1 RDF Stores**

## **RDF Store Fundamentals**

## **Classification of relational RDF stores**

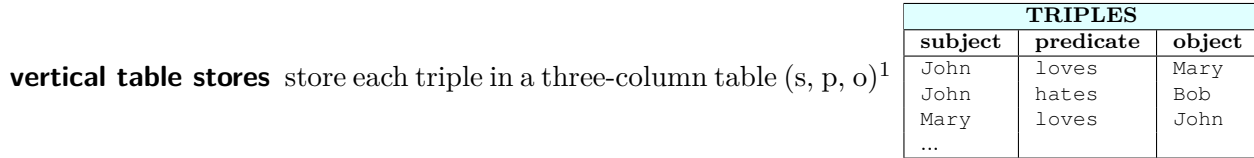

## **property table stores** store triples with the same subject as a n-ary table row, where

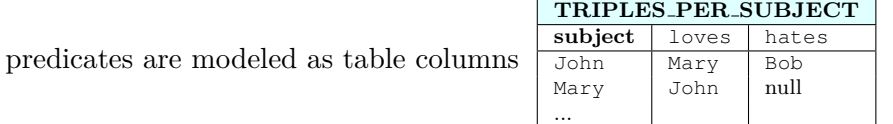

**horizontal table stores** store triples with the same property in one table

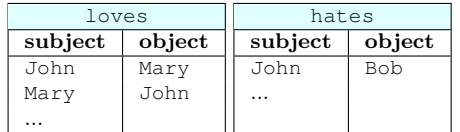

## **Existing triple stores**

<span id="page-0-0"></span><sup>&</sup>lt;sup>1</sup>The words in Courier mean IRIs, e.g. John means  $http://e.cz/John.$ 

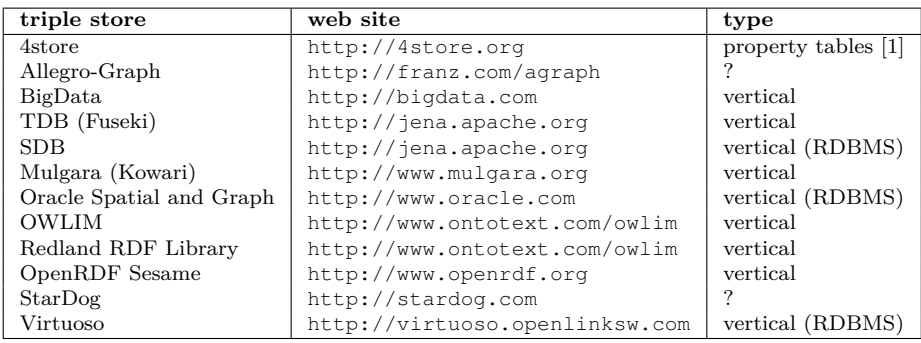

## **Transactional Processing in Triple Stores**

Generally, it is difficult to provide ACID for triple stores. Most triple stores accept BASE instead:

ACID:

**Atomicity** – if an operation within a transaction fails, the whole transaction rolls back

**Consistency** – no constraint is violated in steady state (when no tx is running)

**Isolation** – one transaction does not see intermediate data of another transaction

**Durability** – after commit, a transactional data are kept persistent, preventing power loss, crashes, etc.

BASE:

**BAsic availability** – high data replication to prevent their loss on crash/system failure, etc,

**Soft state** – the data are soft, their consistency is the responsibility of the application developer,

**Eventual consistency** – data will converge to a consistent state at some point ...

#### **Indexing in Triple Stores**

- quad stores extend vertical triple stores with one more column for representing the context (named graph) in which the triple resides, i.e. (S,P,O,C),
- vertical stores typically create B-tree indexes on  $S, P, O(0, C)$  columns

#### **Example**

OSPC index means that the index table contains triples sorted according to object, then according to subject, then predicate and then context. This index is suitable for searching data given an object (i.g. matching the BGP  $?x ?y : a$ ), or object+subject (e.g. matching the BGP  $?x :p :a$ ).

## **Materialization**

• Some RDF stores use **materialization** to speed-up queries. This means that on each update the set of inferences is recomputed and stored.

#### **RDFS Materialization Example**

```
Listing 1 : Data for Insertion
```

```
@prefix : <http://example.org/>
:B rdfs:subClassOf :A .
:C rdfs:subClassOf :B .
```
*Listing 2 : Stored data*

```
@prefix : <http://example.org/>
:B rdfs:subClassOf :A .
:C rdfs:subClassOf :B .
:C rdfs:subClassOf :A .
```
## **OpenRDF Sesame**

## **OpenRDF Sesame Features**

is an RDF triple store providing wide range of

#### **Repository Types**

- in memory
- filesystem
- relational database
- federated
- SPARQL endpoint

## **Access Types**

- Java API
- CLI, Workbench
- SPARQL HTTP protocol

## **Inferencing**

• No

- RDFS (materialized)
- Direct Type (materialized)
- Custom rules

### **Query Languages**

- SPARQL
- SeRQL

## **OpenRDF Sesame**

- sesame uses SPOC and POSC indexes by default,
- lacking user management support,
- © simple and well-known system capable of handling big data,
- § poor administration tools,
- more in tutorials . . .

## **OWLIM**

- is an OWL repository built on Sesame
- implemented using rules (forward/backward chaining), so it is **incomplete** w.r.t. OWL, but provides *most* of the inferences,
- uses materialization
- many optimizations and extensions, e.g. spatial queries:

```
PREFIX rdfs: <http://www.w3.org/2000/01/rdf-schema#>
PREFIX rdf: <http://www.w3.org/1999/02/22-rdf-syntax-ns#>
PREFIX geo: <http://www.w3.org/2003/01/geo/wgs84_pos#>
PREFIX omgeo: <http://www.ontotext.com/owlim/geo#>
PREFIX : <http://onto.mondis.cz/resource/npu/>
SELECT DISTINCT ?pagis ?pagis_lng ?pagis_lat ?idReg ?pagis_idobPg
WHERE {
   ?pagis geo:lat ?pagis_lat .
   ?pagis geo:long ?pagis_lng .
   ?pagis :hasIdReg ?idReg .
   ?pagis :hasIdobPg ?pagis_idobPg .
   ?pagis omgeo:within ( 10 10 200 200 )
}
```
#### **Ontology Management in RDF Stores**

## **Methods of Communication with RDF Stores**

• custom APIs – Jena, Sesame,

```
Model m = ModelFactory.getModel("http://example.org/personal");
Resource i = m.getResource("http://example.org/person1");
i.addProperty(ResourceFactory.getProperty("http://example.org/hasName"),"John");
m.close();
```
• SPARQL Update through a SPARQL endpoint,

```
PREFIX : <http://example.org/>
INSERT { GRAPH :personal { :person1 :hasName "John" } }
```
• SPARQL Graph Store HTTP Protocol.

```
POST /gs?graph=http%3A%2F%2Fexample.com%2Fpersonal
Host: anyhost.com
Content-Type: text/turtle
@prefix : <http://example.com/>.
:person1 :hasName "John".
```
## **0.1.2 SPARQL Update**

## **Types of update operations**

Each request consists of one or more operations:

```
graph update operations are DELETE DATA,
    INSERT DATA,
    DELETE/INSERT,
    LOAD,
    CLEAR
```
**graph management operations** are **CREATE**,

**ADD**, **COPY**, **MOVE**, **DROP**

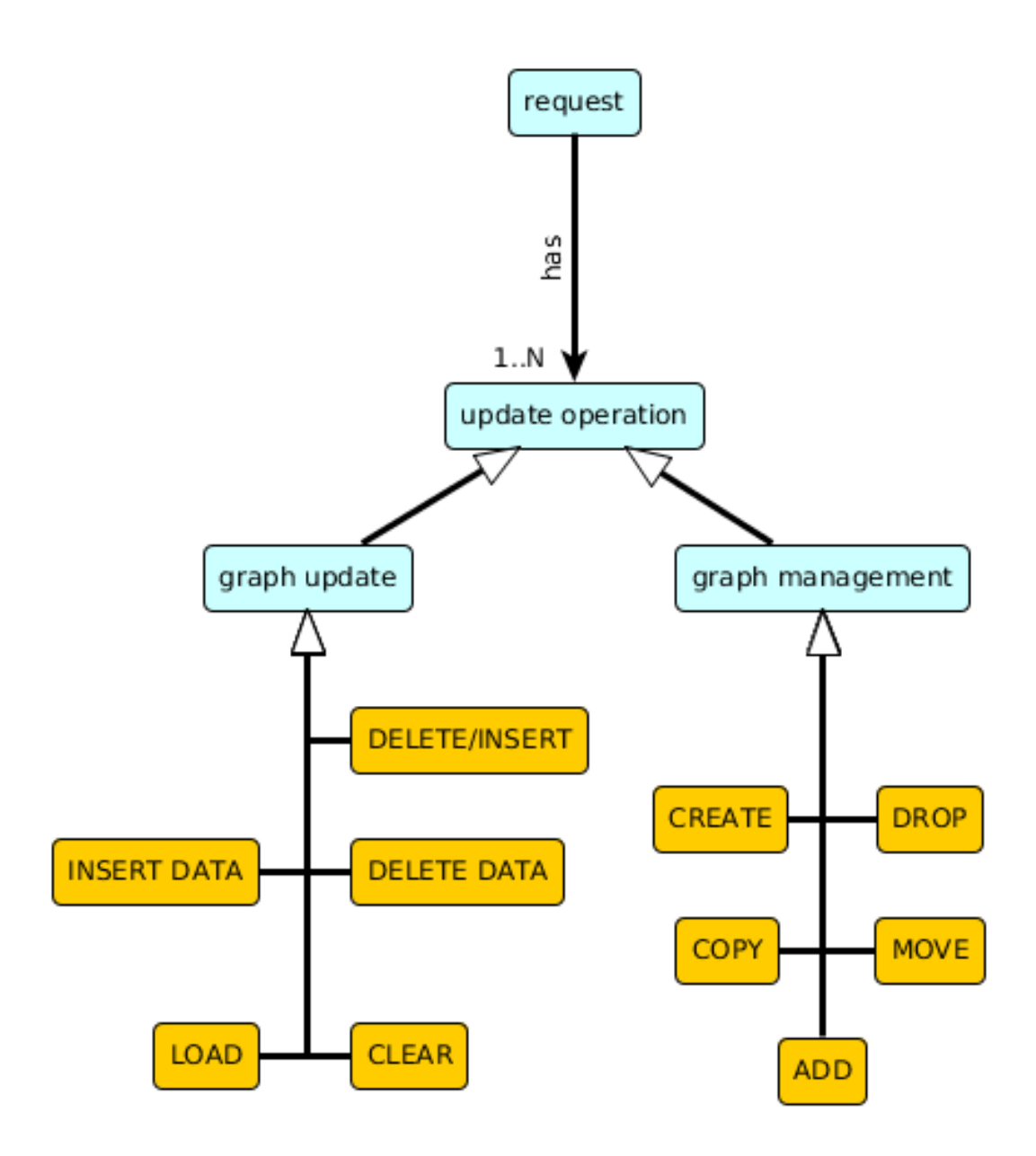

**Graph Update Operations**

**INSERT DATA**

**Syntax and semantics**

**syntax INSERT DATA** *QD*

**semantics** inserts ground data to a GS, blank nodes are considered disjoint with GS.

#### Example query RU1:

```
PREFIX : <http://example.org/>
INSERT DATA {
 :john a :Employee .
 GRAPH :personal {
   :john :hasGender 'male'.
 }
 GRAPH :corporate {
   :john :hasFunction _:d.
   _:d :hasName 'developer'.
 }
}
```
#### After two runs of RU1 w.r.t an empty GS

```
@prefix : <http://example.org/>.
@prefix rdf: <http://www.w3.org/1999/02/22-rdf-syntax-ns#>
:john rdf:type :Employee.
:personal {
   :john :hasGender 'male'.}
:corporate {
   :john :hasFunction _:b.
   _:b :hasName 'developer.
   :john :hasFunction _: c.
   _:c :hasName 'developer. }
```
#### **DELETE DATA**

**Syntax and semantics**

**syntax DELETE DATA** *QD*

**semantics** deletes ground data from a GS, *b-nodes are forbidden in QD*.

Example query RU2:

```
PREFIX : <http://example.org/>
DELETE DATA {
 :john a :Employee .
 GRAPH :personal {
   :john :hasGender 'male'.
 }
}
```
RU2 returns an empty GS after a single run w.r.t the following graph:

```
@prefix : <http://example.org/>.
@prefix rdf: <http://www.w3.org/1999/02/22-rdf-syntax-ns#>
:john rdf:type :Employee.
:personal {
   :john :hasGender 'male'.}
```
#### **DELETE/INSERT**

**Syntax and semantics**

**syntax** (**WITH** *iriRef*)? (*DelCls InsCls?* |*InsCls*) (**USING** (**NAMED**)? *iriRef*)\* **WHERE** *GGP*

**semantics** deletes ground data from a GS, *b-nodes are forbidden in QD*.

**WITH** defines a graph that the query operates on (matching *GGP*, deleting in *DelCls*, inserting in *InsCls*)

```
PREFIX : <http://example.org/>
WITH :personal
INSERT { ?x a :ManWithIntoPersonal . }
WHERE { ?x :hasGender 'male'. }
```
**USING (NAMED)?** defines a graph that the **WHERE** part operates on. **USING** overrides **WITH**, and **GRAPH** overrides both.

```
PREFIX : <http://example.org/>
INSERT { GRAPH :newpersonal
{ ?x a :ManUsingIntoAnother . } }
USING NAMED :personal
WHERE { ?x :hasGender 'male'. }
```
## **LOAD**

**Syntax and semantics**

**syntax LOAD** *iriRefS* (**INTO GRAPH** *iriRefT*)

**semantics** loads RDF document from the specified IRI into the specified graph.

**INTO GRAPH iriRefT** loads the data into the graph *iriRefT*.

No data are deleted from the graph *iriRefS*. If **INTO GRAPH** clause is missing, the data are inserted into the default graph.

```
PREFIX : <http://example.org/>
LOAD <http://www.w3.org/TR/owl-guide/wine.rdf>
INTO GRAPH :wine
```
**CLEAR**

**Syntax and semantics**

**syntax[2](#page-0-1) CLEAR** (**GRAPH** *iriRef* |**DEFAULT** |**NAMED** |**ALL**)

**semantics** clears all data from the specified graph(s).

**GRAPH iriRef** clears the graph specified by the *iriRef*

**DEFAULT** clears *only* the default graph

**NAMED** clears *all* named graphs

**ALL** clears *all* graphs

PREFIX : <http://example.org/> **CLEAR GRAPH** :newpersonal

## **Graph Management Operations**

**CREATE**

**Syntax and semantics**

**syntax CREATE GRAPH** *iriRef*

**semantics** creates an empty named graph identified by *iriRef*

• for GSs (e.g. Sesame) that create/drop graphs "on demand" (e.g. during **INSERT**, **CLEAR**, etc.) the **CREATE** operation does nothing

PREFIX : <http://example.org/> **CREATE GRAPH** :yetnewpersonal

#### **DROP**

**Syntax and semantics**

**syntax DROP** (**GRAPH** *iriRef* |**DEFAULT** |**NAMED** |**ALL**)

**semantics** drops (deletes) the specified graphs.

• for GSs (e.g. Sesame) that create/drop graphs "on demand", **DROP** does the same thing as **CLEAR**. In other cases, it additionally deletes the graph.

**DROP ALL**

#### **COPY/MOVE/ADD**

**Syntax and semantics**

**syntax** (**COPY**|**MOVE**|**ADD**) (**GRAPH** *iriRefS* |**DEFAULT**) **TO** (**GRAPH** *iriRefT* |**DEFAULT**))

**semantics** copies/moves/adds data from one named/default graph to another named/default graph.

- **MOVE** deletes the data in the source graph, **COPY/ADD** leaves them untouched.
- **COPY,MOVE** deletes the data in the target graph, **ADD** leaves them untouched.

```
PREFIX : <http://example.org/>
COPY GRAPH :personal
TO GRAPH :yetnewpersonal2
```
#### **Remarks**

- **ADD**, **COPY**, resp. **MOVE**, can be simulated by **INSERT**, **DROP/INSERT**, resp. **DROP/INSERT/DROP** combination.
- all graph management operations have their **SILENT** form, similarly to **LOAD** and **CLEAR**.

## **0.1.3 SPARQL Graph Store HTTP Protocol**

#### **HTTP crash course**

- Hypertext Transfer Protocol, currently HTTP 1.1, RFC 2616
- operations **GET**, **POST**, **PUT**, **DELETE**, **HEAD**, **PATCH**
- return codes  $-2xx$  (success), 3xx (redirection), 4xx (protocol error), 5xx (server error)

#### **Graph Identification**

**direct** means using graph IRI as request URI

```
GET /g1 HTTP/1.1
Host: ex.cz
Accept: text/turtle; charset=utf-8
```
**indirect** means using graph IRI as a request parameter whenever direct identification is not possible (Why ?).

```
GET /graph-store?graph=http%3A//ex.com/g1 HTTP/1.1
Host: example.cz
Accept: text/turtle; charset=utf-8
```
• **graph=http%3A...** and **default** are used to indirectly identify named/default graphs respectively, similarly to a SPARQL **GRAPH** clause.

#### **HTTP operations**

#### **Description**

- **GET** retrieves an RDF graph corresponding to the referred graph (like SPARQL **CONSTRUCT**,
- **PUT** stores the RDF payload as the referred graph in GS (like SPARQL **DROP/INSERT**),
- **DELETE** removes the graph content of the referred graph in GS (like SPARQL **DROP**),
- **POST** inserts the RDF payload content to the referred graph in GS (like SPARQL **INSERT**),
- **HEAD** same as **GET**, but without returning the actual RDF content, e.g. for testing validity of dereferencable IRIs,
- **(PATCH)** optionally embedding a SPARQL 1.1 Update request to modified the referred graph.

## **HTTP details**

- **Accept** header for **GET** specifies the mime type for requested RDF
- **Content-type** header for **PUT,POST** specifies the mime type of the enclosed RDF payload

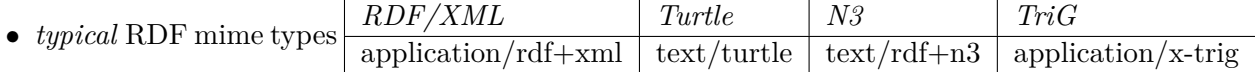

- *typical* HTTP error codes:
	- **400 Bad Request** failing to parse RDF payload according to the given Contenttype.
	- **404 Not Found** the requested content does not exist
	- **405 Method Not Allowed** unsupported HTTP verb/malformed request syntax
	- **406 Not Acceptable** in case Accept header is invalid
	- **415 Unsupported Media Type** content type is not understood
- content type multipart/form-data for **POST** requests can be used to *RDFmerge* more RDF documents into a graph in GS.

#### **Examples**

**GET** /gs?graph=http%3A%2F%2Fex.com%2Fc Host: example.com Accept: text/turtle

PREFIX : <http://ex.com/> **CONSTRUCT** {?s ?p ?o} **WHERE** { **GRAPH** :c {?s ?p ?o} }

**PUT** /gs?graph=http%3A%2F%2Fex.com%2Fc Host: example.com Content-Type: text/turtle @prefix : <http://ex.com/>. :j :hasName "John"@en.

PREFIX : <http://ex.com/> **DROP SILENT GRAPH** :c **INSERT** { **GRAPH** :c {:j :hasName "John"@en}}

**POST** /gs?graph=http%3A%2F%2Fex.com%2Fc Host: example.com Content-Type: text/turtle @prefix : <http://ex.com/>. :j :hasName "John"@en.

PREFIX : <http://ex.com/> **INSERT** { **GRAPH** :c {:j :hasName "John"@en}}

**DELETE** /gs?graph=http%3A%2F%2Fex.com%2Fc Host: example.com

PREFIX : <http://ex.com/> **DROP GRAPH** :c

## **OpenRDF Sesame HTTP Protocol**

```
<SESAME_URL>
/protocol : protocol version (GET)
/repositories : overview of available repositories (GET)
/<REP_ID> : query eval. and admin. tasks on a repo (GET/POST/DELETE)
 /statements : repository statements (GET/POST/PUT/DELETE)
 /contexts : context overview (GET)
 /size : #statements in repository (GET)
 /rdf-graphs : named graphs (NGs) overview (GET)
  /service : GS ops on indirectly ref. NGs (GET/PUT/POST/DELETE)
  /<NAME> : GS ops on directly ref. NGs (GET/PUT/POST/DELETE)
    /namespaces : overview of namespace definitions (GET/DELETE)
    /<PREFIX> : namespace-prefix definition (GET/PUT/DELETE)
```
12

## **0.1.4 Application Access to Ontologies**

#### **RDF access – status**

- Most libraries are in Java (open-source), but many others appear as well in other languages, incl. python, .NET, or Ruby.
- open-world (ontologies) vs. closed-world (application data model)

#### **Low-level APIs**

- **OWLAPI** (<http://owlapi.sourceforge.net>) a de-facto standard API for accessing/parsing OWL 2 ontologies,
- **Jena** (<http://jena.apache.org>) complex RDF/SPARQL API; one of the most used ones
- **Sesame** (<http://www.openrdf.org>)– RDF API for programmatic access to the Sesame RDF triple store.

#### **... and other**

*Listing 3 : Example Jena code*

```
Model m = ModelFactory.getModel("http://example.org/personal");
Resource i = m.getResource("http://example.org/person1");
i.addProperty(ResourceFactory.getProperty("http://example.org/hasName"),"John");
m.close();
```
#### **High-level APIs**

... are typically based on ORM

- **AliBaba** (<http://www.openrdf.org>)– API for programmatic access to RDF datasets through Sesame
- **JAOB** (<http://wiki.yoshtec.com/jaob>) API for programmatic access to OWL ontologies
- **JOPA** (<http://sourceforge.net/projects/jopa>) API for programmatic access to OWL2-DL ontologies, with integrity constraint checking

*Listing 4 : Example JOPA code*

```
Person person1 = em.find("http://example.org/person1");
person1.setHasName("John"); \\ plus ORM for Person class
```
# **References**

<span id="page-13-0"></span>[1] Steve Harris, Nick Lamb, and Nigel Shadbolt. "N.: 4store: The Design and Implementation of a Clustered RDF Store". In: *In: Scalable Semantic Web Knowledge Base Systems - SSWS2009*. 2009, pp. 94–109.